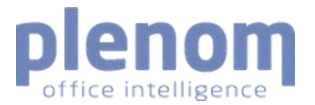

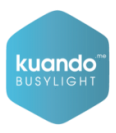

# **Technical Documentation**

Kuando IoT Busylight – LoRaWAN

*Version 3.1*

# **Contents**

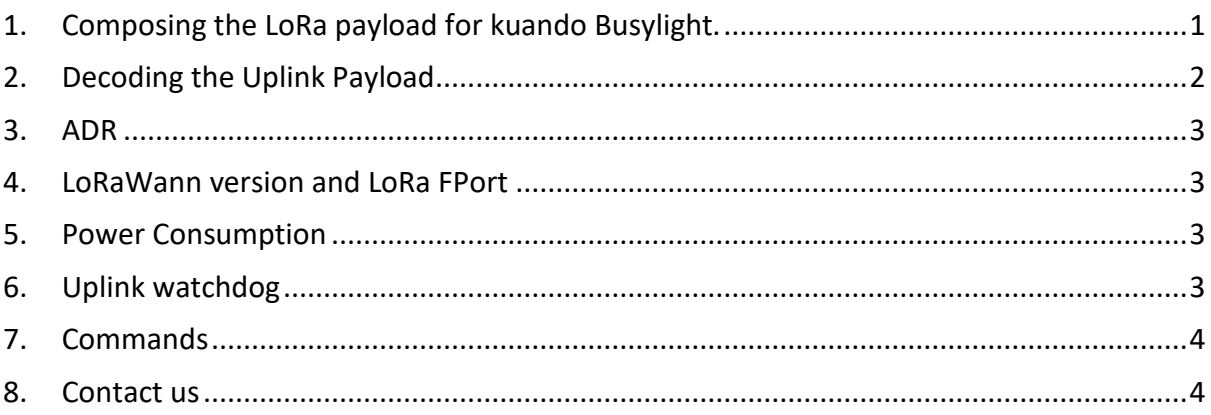

# <span id="page-0-0"></span>1. Composing the LoRa payload for kuando Busylight.

Before the Busylight can change color, an application controlling the logic needs to be integrated/developed. Please see documentation on LoRaWAN network server to learn how to connect an application.

Payload for the Lora Busylight is a 5 byte array. Byte 0: Red Color intensity (0..255) Byte 1: Blue Color intensity (0..255) Byte 2: Green Color intensity (0..255) Byte 3: On duration (0..255) Byte 4: Off duration (0..255)

#### Example for a blue static light:

Byte[0]=0 Byte[1]=255 Byte[2]=0 Byte[3]=255 Byte[4]=0

Depending on the network provider, this byte array needs to be encoded in base64 or something similar.

The above byte array would result in this base64 string: AP8A/wA=. decoded string 00FF00FF00, a solid blue color with 100% brightness.

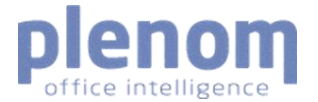

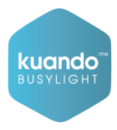

#### Other examples:

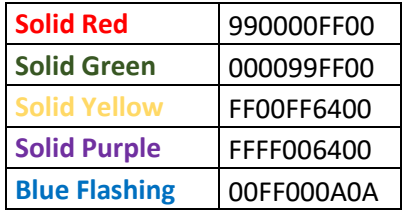

#### *Use of Acknowledge.*

Please consider the use of confirmed data down message when composing the integration. In many use cases the validity of the color of the light is only rarely updated but still important for the use case. Here it could make sense to explore usage of Acknowledge for downlinks.

### <span id="page-1-0"></span>2. Decoding the Uplink Payload

An uplink, keep alive signal, is sent every 30 minutes from the device. It is a 6 byte string structured as follows:

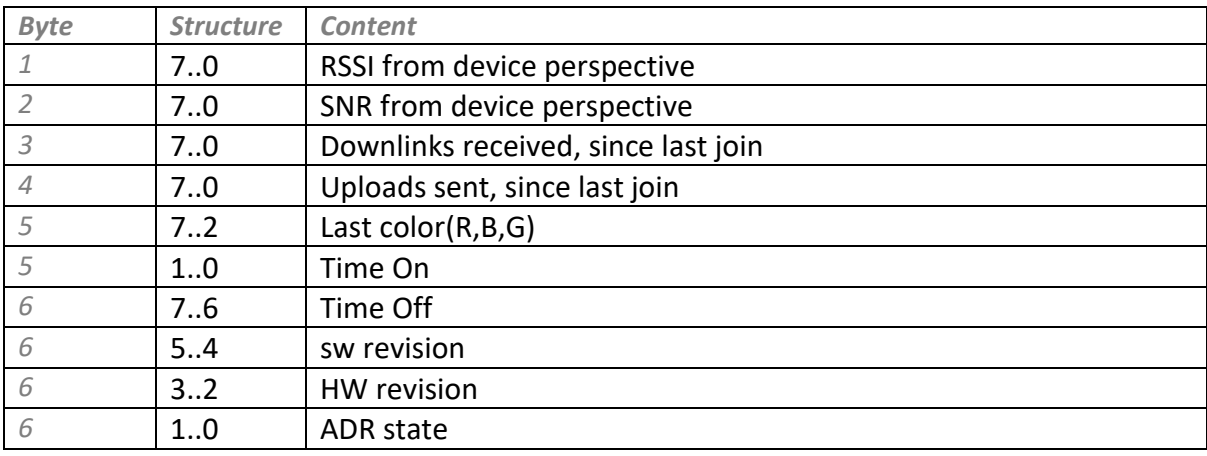

Example of a decoded uplink payload:

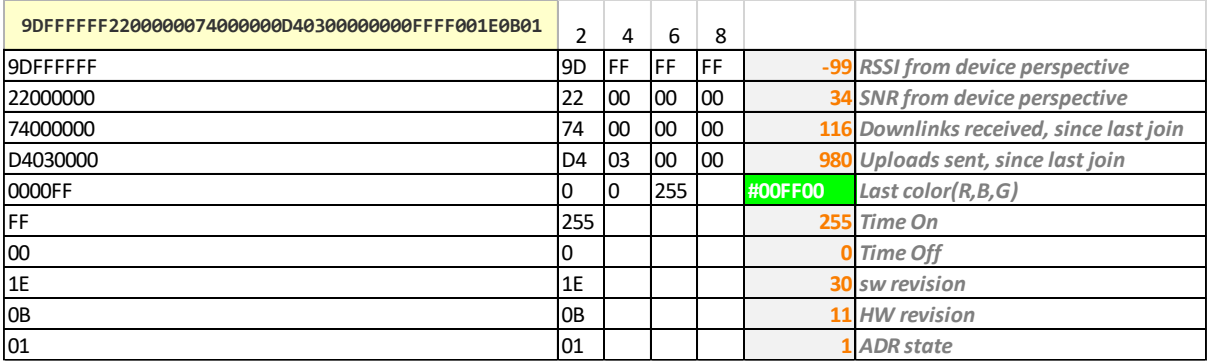

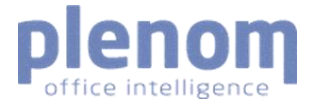

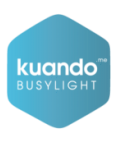

### <span id="page-2-0"></span>3. ADR

ADR is pr default enabled on the Busylight. We recommend NOT to enable ADR on the server side.

As the Busylight do not need optimization of battery usage and we typically have control of gateway position in indoor environments we recommend to set a standard RX2 DR for downlink messages.

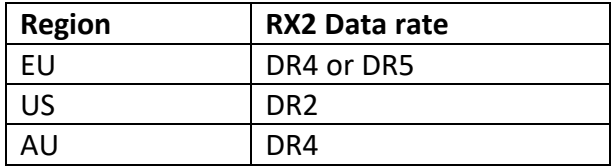

# <span id="page-2-1"></span>4. LoRaWann version and LoRa FPort

Busylight IoT is based on LoRaWAN MAC version 1.0.3 and uses FPort 15

### <span id="page-2-2"></span>5. Power Consumption

- Power Supply: SPD3303X
- Amp-meter: DVM345DI
- DUT: JSE #1 device EUI: 2020204135260602
- Voltage setting: 5.000V
- Waiting for join (faint yellow): 9.4mA
- Joined (green): 20.4mA
- LED's off consumption: 16.5mA

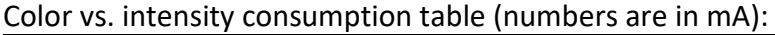

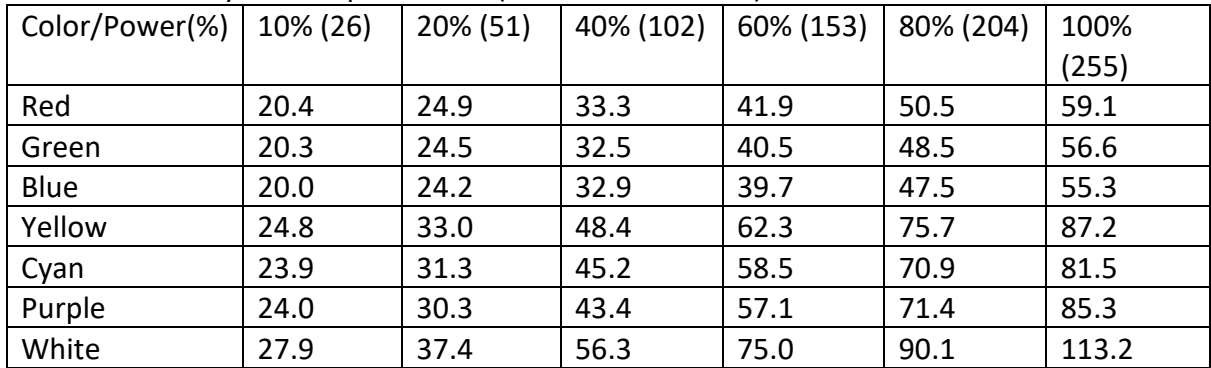

## <span id="page-2-3"></span>6. Uplink watchdog

There is an inbuild watchdog function (counter) that will restart the device if a given number of uplinks are sent without having received downlink. The counter is default 192 uplinks(4 days with 30 min uplink interval).

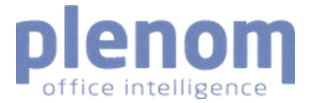

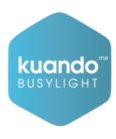

If needed the counter can be changed with a direct command to the device. See Chapter [7](#page-3-0) for more info.

## <span id="page-3-0"></span>7. Commands

Commands to control the Busylight can be sent directly to the device Please use after first uplink after join is registered in the NS. Note: If device is reset/restarted default settings will be restored.

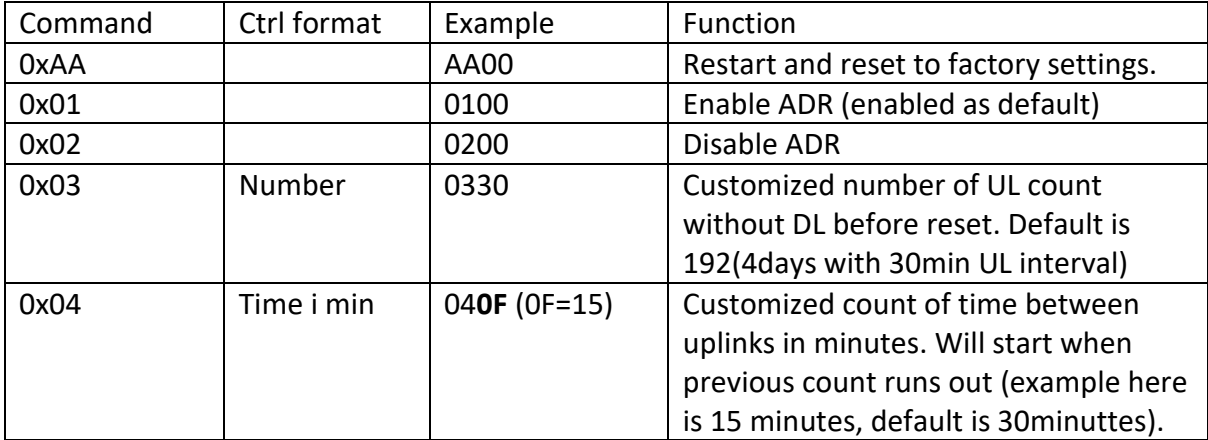

### <span id="page-3-1"></span>8. Contact us

If you have questions or need support, please contact us [here:](https://www.plenom.com/hq-and-people/support-contact/)